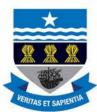

# **EPCHS HISTORY DEPARTMENT:**

**YEAR 13 LEARNING JOURNEY** 

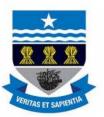

## **UNIT 6: DIGITAL MUSIC BUISNESS**

Prepare for how to apply the skills you have learn in the real life music industry, the next steps on how to get your music producing an EP.

Summer Term

#### **TOP TIPS FOR PARENTS**

 Do you have access to an iPhone, iPad or computer? Download Garageband or music software at home to practice the skills you have learn in the classroom.

Spring Term

# Unit 5: LIVE SOUND PERFORMANCE TECHNOLOGY

Learn about how to produce a live sound recording with professional musicians

# **Unit 4: SOUND CREATION**

Learn how to apply and compose a sound track to film, you will be given a movie clip to produce, record and mix sound track to the movie clip.

Autumn Term

### **ENRICHMENT**

Free music educational website

- www.musictechteacher.co.uk
- www.edu.bandlab.com.
- www.ableton.com